#### Sockets

Thomas Schwarz, SJ

# Networking

- Networking is organized in layers:
	- Application: Access to network resources
	- Transport: Provides message and error delivery
	- Internet: Moves packets from source to destination through networks owned by different entities
	- Network Interface: How to move data between two machines / switches / routers

# Networking

- Transport layer provides:
	- UDP: connectionless, unreliable, fast, datagrams
	- TCP: established connection with error resilience

#### Transmission Control Protocol: TCP

- Process-to-process communication
- Stream-oriented protocol
- Full duplex communication
- Connection oriented
- Reliable Service

#### Transmission Control Protocol: TCP

• TCP: Receives bytes to send from process and sends them reliably to the receiving process

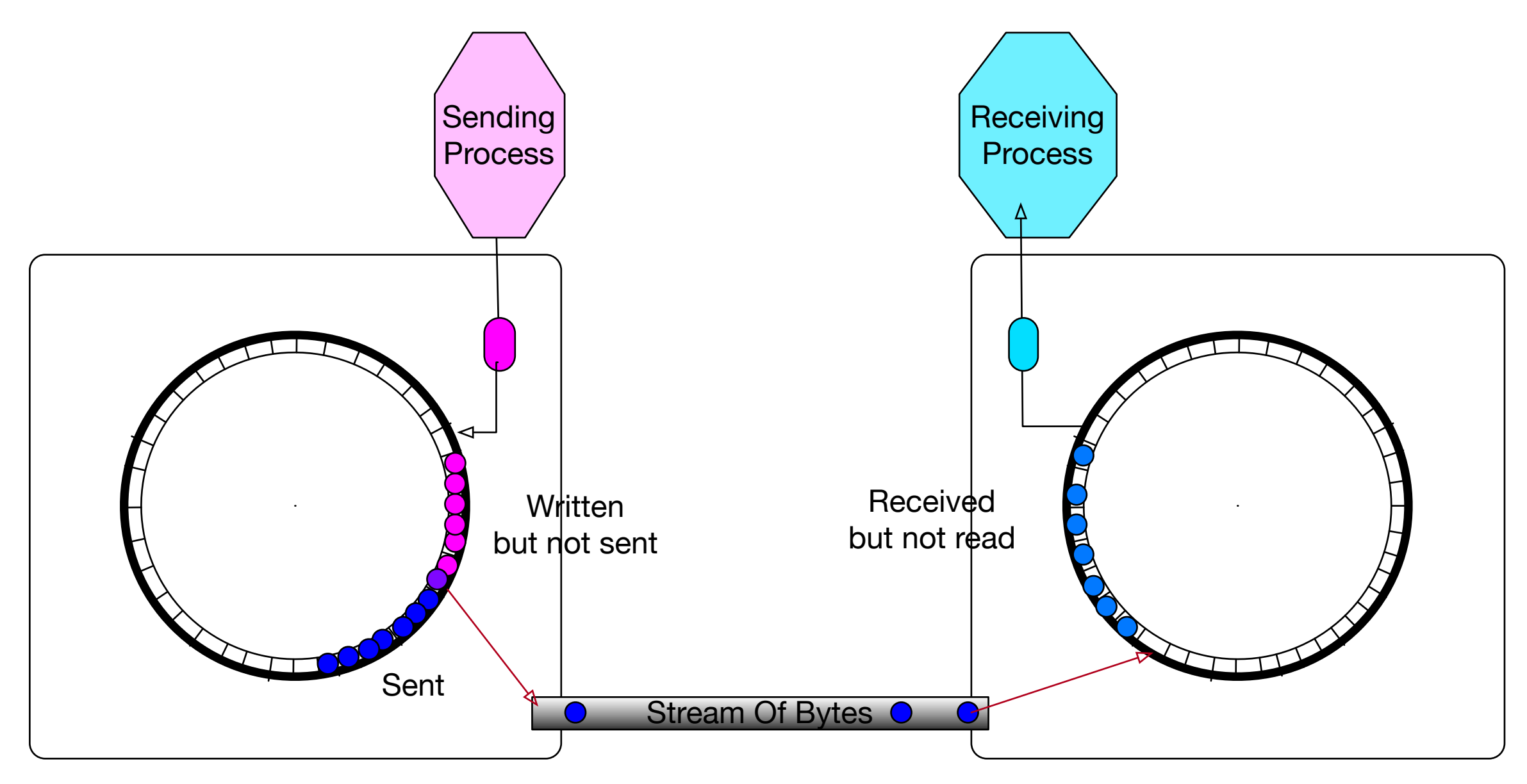

## UDP

- User Datagram Protocol (UDP)
	- Only adds socket addressing to the networking layer
	- Useful if you do not want the overhead of connection establishment and maintenance

### UDP Header

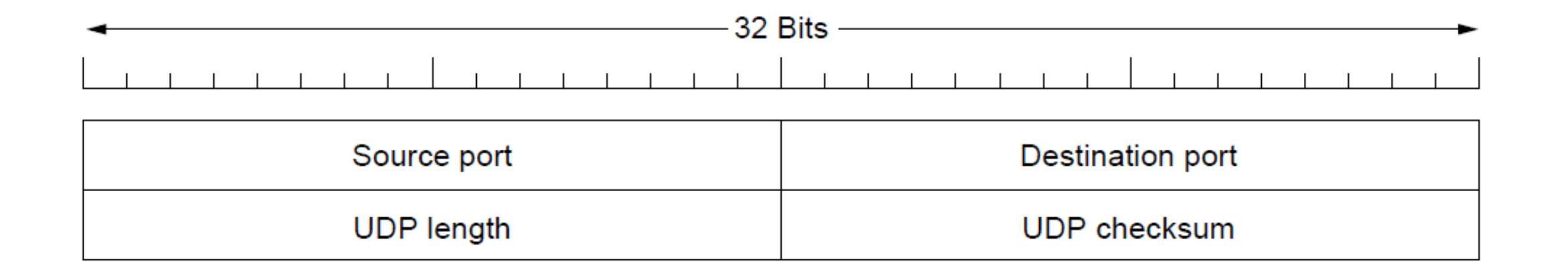

Length: Includes the 8B UDP header Checksum: Calculated from a pseudo header (part of IP header) UDP header (without check -sum) Data

#### Transport Service Primitives

• Typical primitives provided to application programs

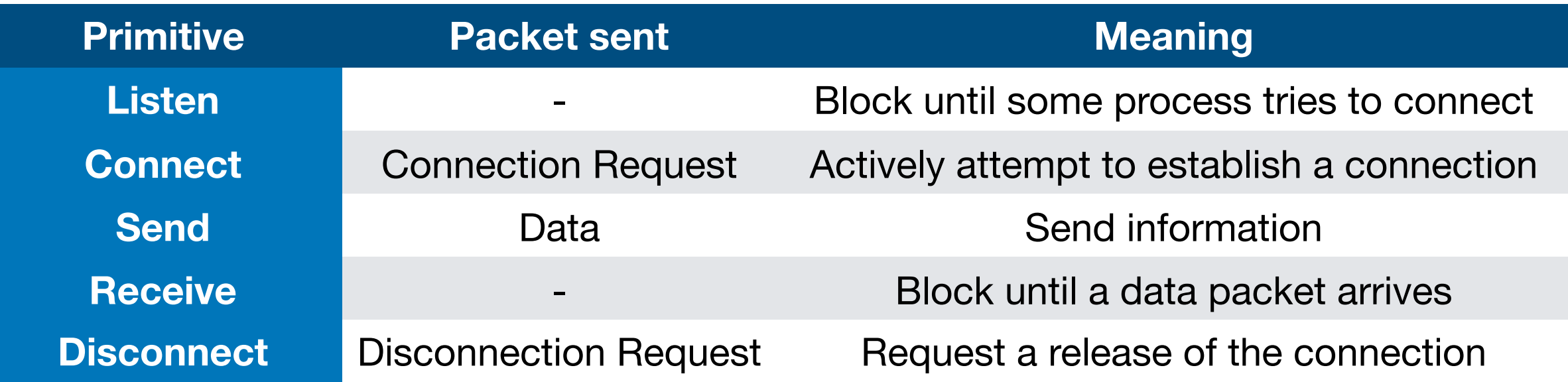

#### Transport services provided to application layer

• Transport layer embeds segments in packets that are embedded in frames

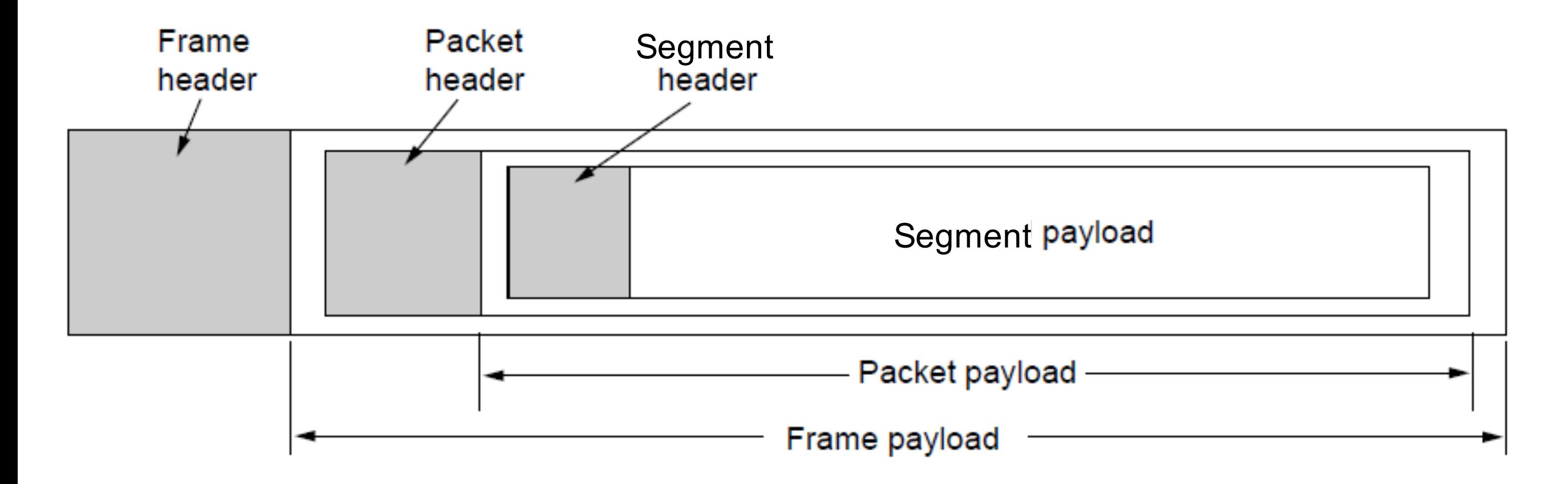

# Berkeley Sockets

- Developed for Unix 4.2BSD (1983)
	- Still used for internet programming especially on Unix systems
	- Windows has winsock

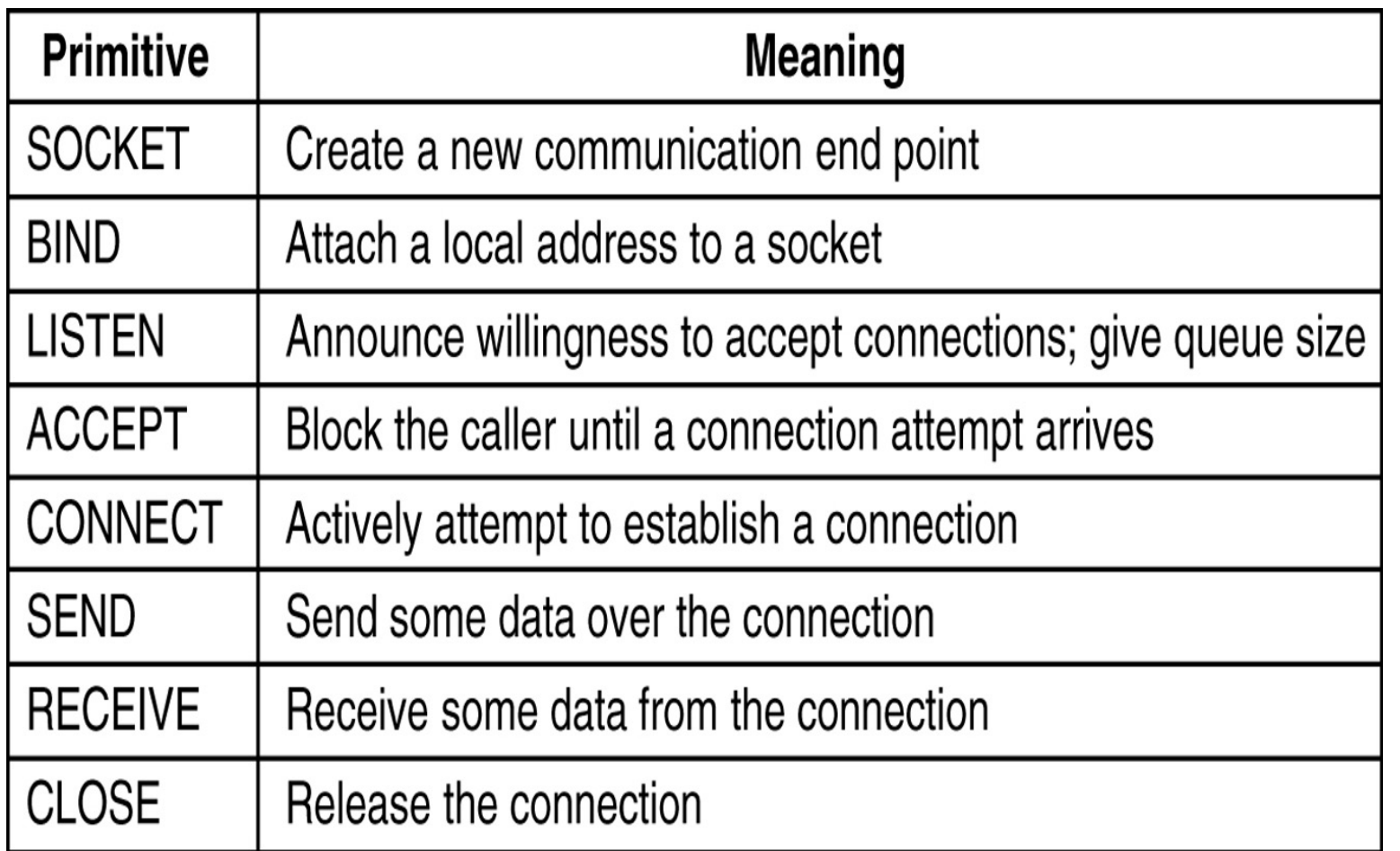

# Berkeley Socket

- Basic Idea:
	- Network connection is like a file
		- Read from / Write to like to a file

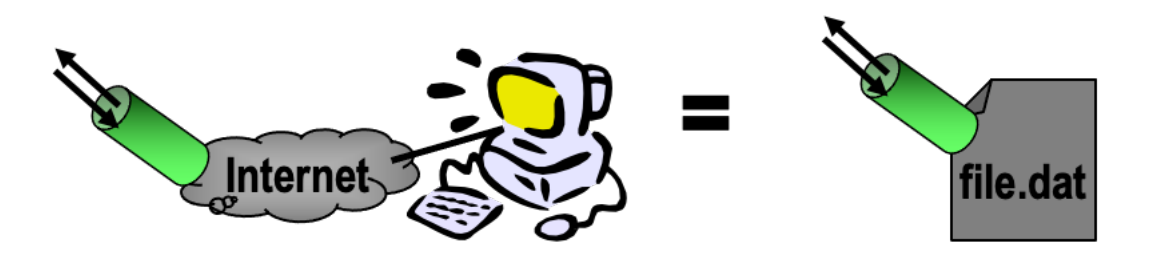

- Socket procedures in Unix are systems calls
	- Implemented in the "top half" of the kernel
- Windows implemented as a library (DLL)

# Berkeley Sockets

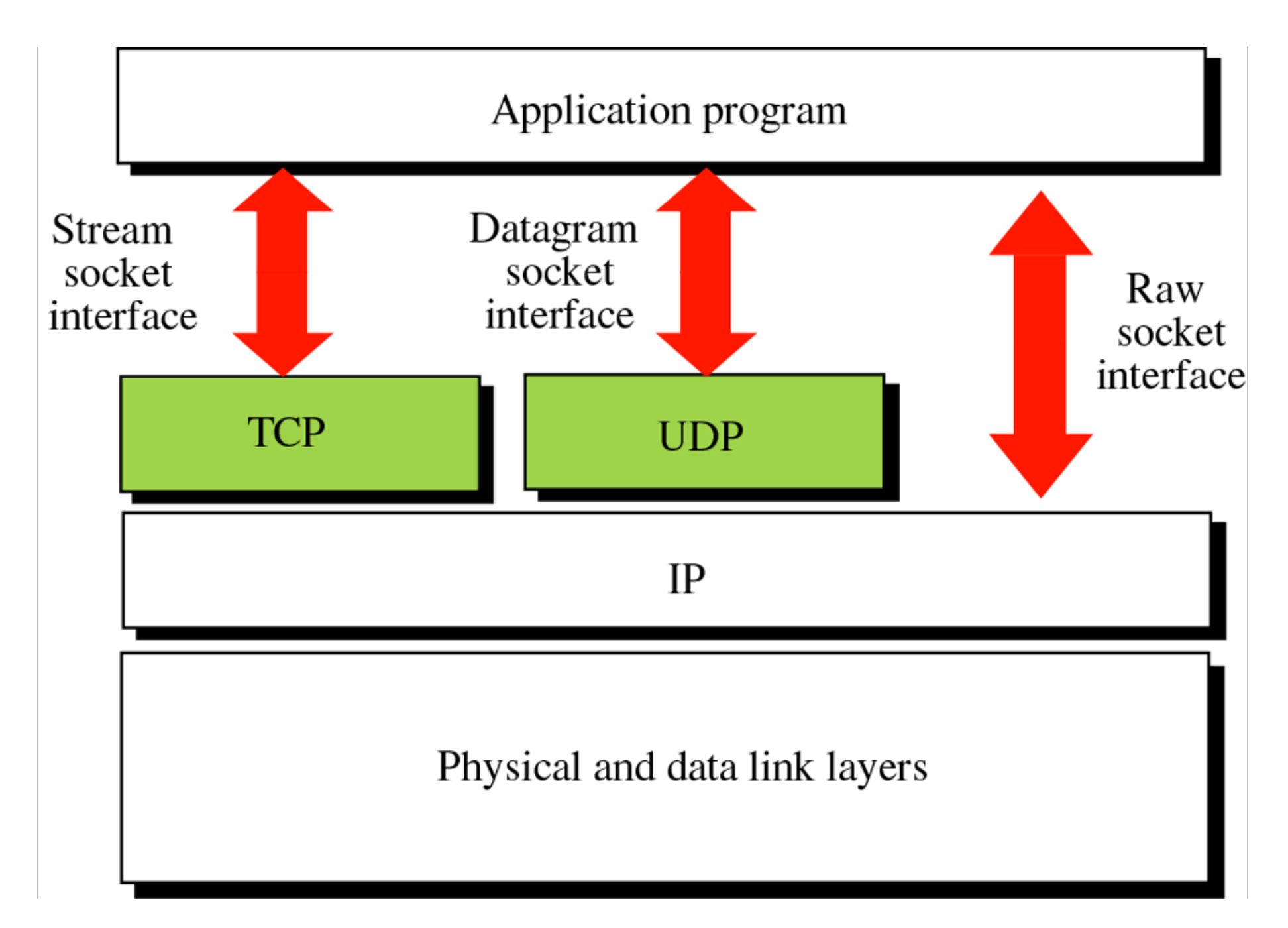

# Transport Addresses

- Transport layer allows communications between processes
- Implemented via ports
	- Each host is identified by IP address
	- Each process is identified by a port number

- Internet Corporation for Assigned Names and Numbers (ICANN)
	- Well-known ports: Assigned by ICANN
	- Registered ports: Neither assigned nor controlled, but can be registered to prevent duplication
	- Dynamic ports: used as temporary or private port numbers

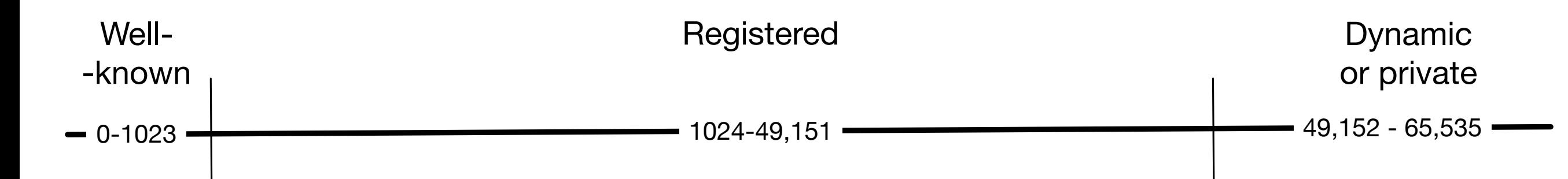

- Example:
	- telnet (needs to be installed on MacOS and Windows OS)
	- telnet 129.6.15.28 13
		- Connects to the daytime service at NIST Gaitersburg on port 13
- In MacOS / UNIX, you can find port assignments in
	- /etc/services

```
thomasschwarz - - bash - 80×24
Connected to time-a-q.nist.gov.
Escape character is '^]'.
58074 17-11-17 02:10:08 00 0 0 532.0 UTC(NIST) *
Connection closed by foreign host.
[MSCSs-MacBook-Pro-2:~ thomasschwarz$ clear
[MSCSs-MacBook-Pro-2:~ thomasschwarz$ telnet 129.6.15.28 13
Trying 129.6.15.28...
Connected to time-a-g.nist.gov.
Escape character is '^]'.
Connection closed by foreign host.
[MSCSs-MacBook-Pro-2:~ thomasschwarz$ telnet 129.6.15.28 13
Trying 129.6.15.28...
Connected to time-a-q.nist.gov.
Escape character is '^]'.
Connection closed by foreign host.
MSCSs-MacBook-Pro-2:~ thomasschwarz$
```
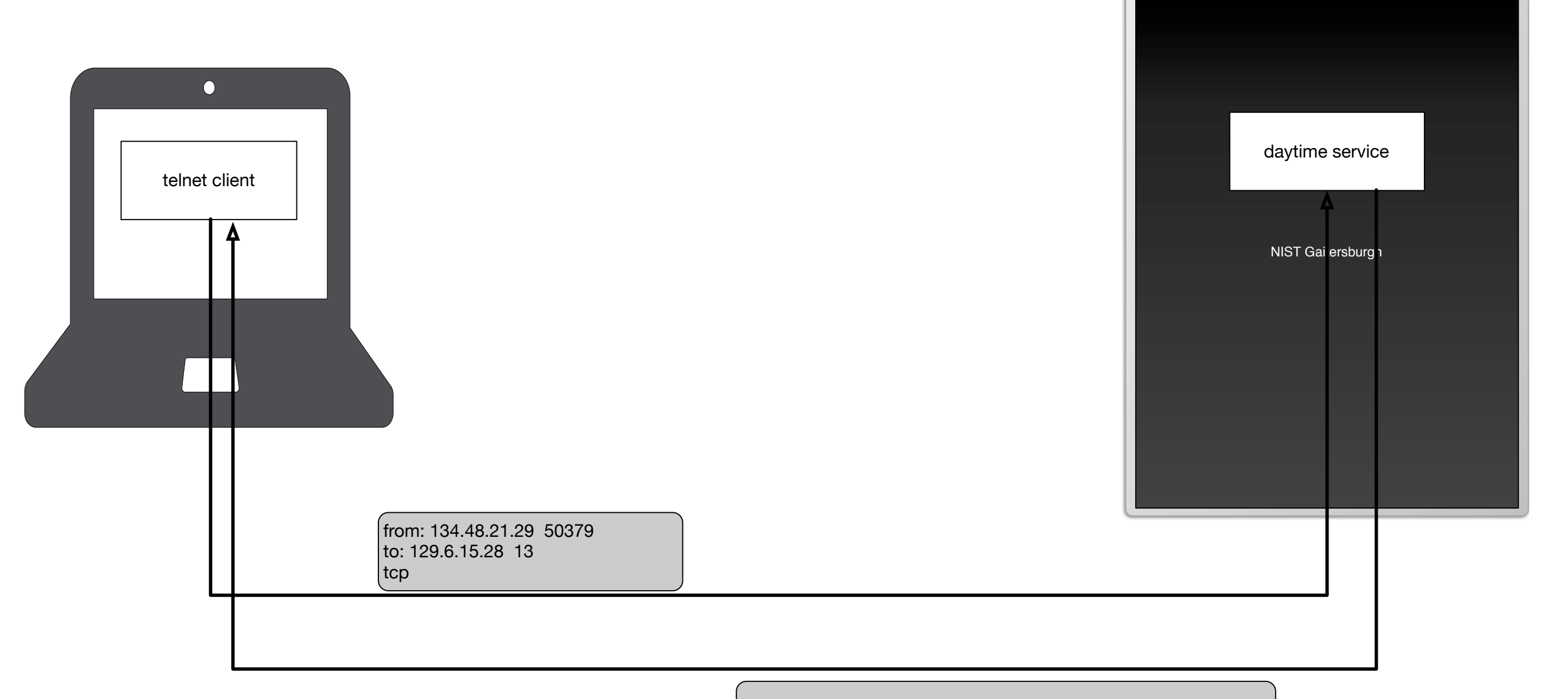

from: 129.6.15.28 13 to: 134.48.21.29 50379 tcp, daytime service Daytime: \n58074 17-11-17 03:21:00 00 0 0 528.4 UTC(NIST) \* \n

from: 134.48.21.29 50379 to: 129.6.15.28 13 tcp

- Destination address selects the server
- Destination port address selects the service (here day-time-server)
- Source address & port are needed to find the destination for the response

from: 129.6.15.28 13 to: 134.48.21.29 50379 tcp, daytime service Daytime: \n58074 17-11-17 03:21:00 00 0 0 528.4 UTC(NIST) \* \n

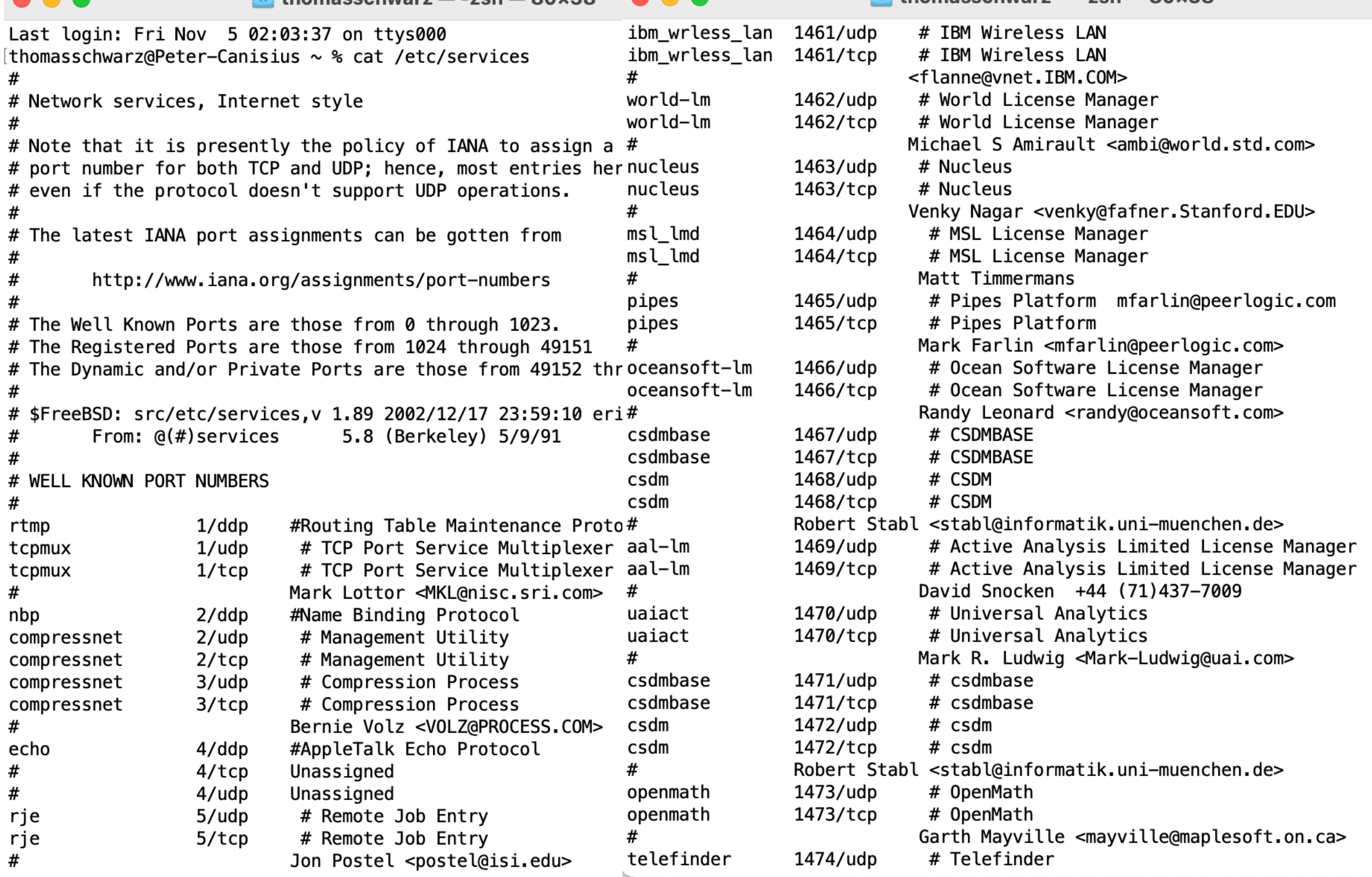

# Finding Open Ports

- To find open ports:
	- Can use a port scanner over the network that systematically tries out all ports
	- Can use systems tools
		- MacOS:

```
thomasschwarz@Peter-Canisius \sim % lsof -i -P | grep -i "listen"
rapportd 527 thomasschwarz 5u IPv4 0xc604072814ca13a1 0t0 TCP *:62127 (LISTEN)
rapportd 527 thomasschwarz 9u IPv6 0xc604072814573699 0t0 TCP *:62127 (LISTEN)
ControlCe 1666 thomasschwarz 12u IPv4 0xc604072801237e41 0t0 TCP *:7000 (LISTEN)
ControlCe 1666 thomasschwarz 13u IPv6 0xc6040727f7e8ad79 0t0 TCP *:7000 (LISTEN)
ControlCe 1666 thomasschwarz 16u IPv4 0xc6040727f968c381 0t0 TCP *:5000 (LISTEN)
ControlCe 1666 thomasschwarz 17u IPv6 0xc6040728037e4b39 O(11) Ot0 TCP *:5000 (LISTEN)
mongod 1736 thomasschwarz 10u IPv4 0xc604072814a513a1 0t0 TCP localhost:27017 (LISTEN)
Google 62219 thomasschwarz 136u IPv4 0xc604072814c9fe41 0t0 TCP localhost:49787 (LISTEN)
```
# Finding Open Ports

- On Windows:
	- netstat
	- nbtstat

## Socket Address

• The combination of IP address and port number is the *socket address*

#### Transport Service Primitives

- Primitives that applications might call to transport data for a simple connection-oriented service:
	- Client calls connect, send, receive, disconnect
	- Server calls listen, receive, send, disconnect

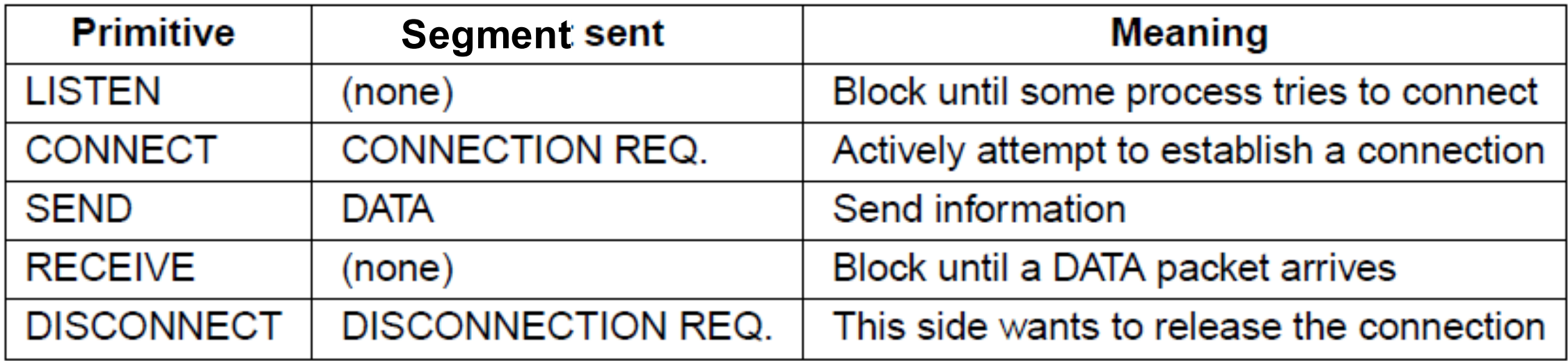

#### Transport Service Primitives

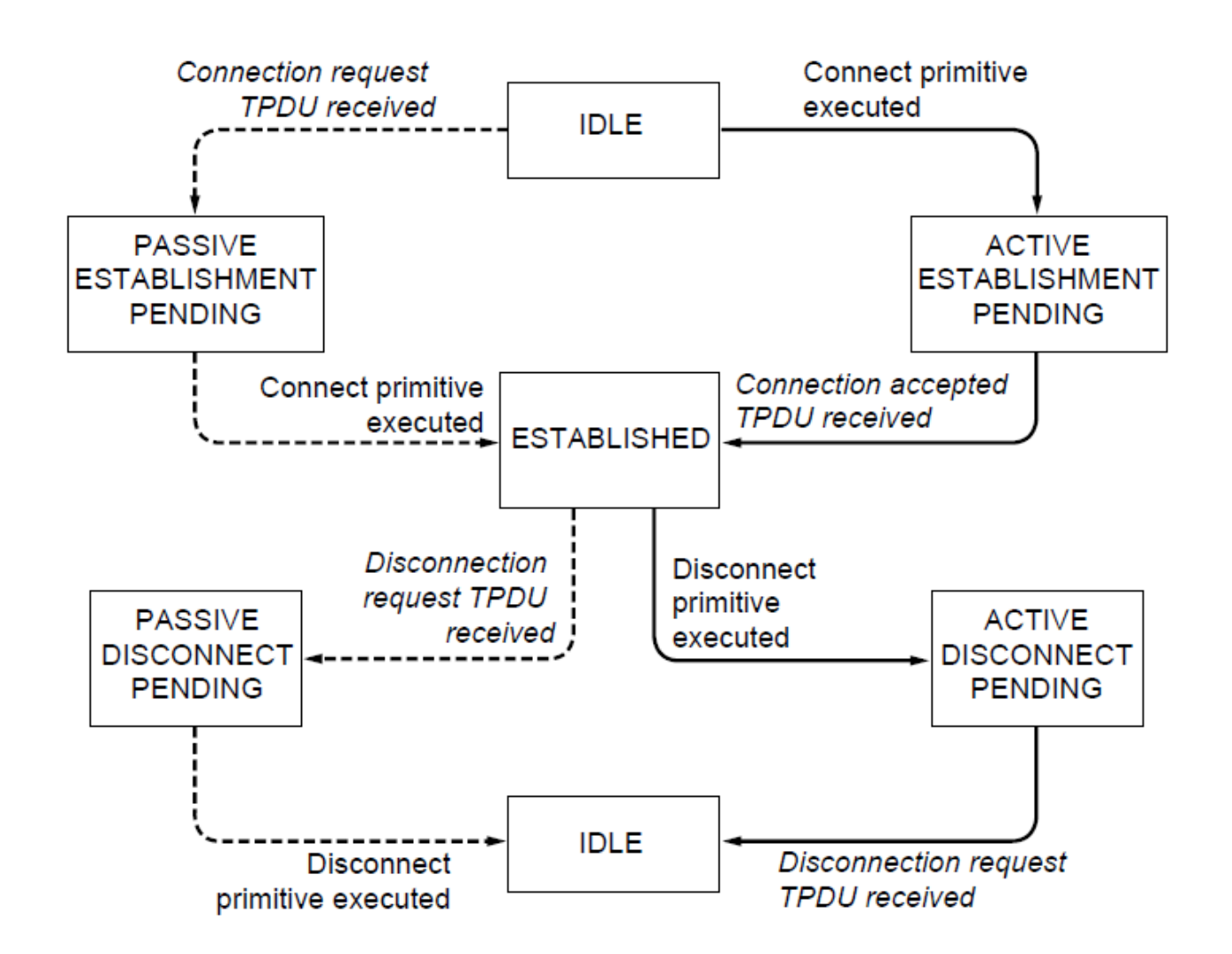

Solid lines (right) show client state sequence

Dashed lines (left) show server state sequence

Transitions in italics are due to segment arrivals.

# Addressing

- How does an application find port numbers?
	- Portmapper (which listens at a well known port)
		- User sends service name and gets port address
		- Services must register with the portmapper
	- Initial connection protocol
		- Each machine with services has a process server that acts as proxy for less heavily used servers
			- inetd on Unix systems
		- Listens to a range of ports waiting for connection requests
		- Process server spawns requested server (if necessary)